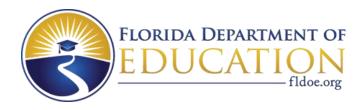

# Individual Test Item Specifications

8815150- Finance & Business Technology

2015

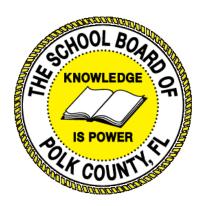

The contents of this document were developed under a grant from the United States Department of Education. However, the content does not necessarily represent the policy of the United States Department of Education, and you should not assume endorsement by the federal government.

## **Table of Contents**

| I.  | Guide to the Individual Benchmark Specifications | 1 |
|-----|--------------------------------------------------|---|
|     | Benchmark Classification System                  | 1 |
|     | Definitions of Benchmark Specifications          | 3 |
| II. | Individual Benchmark Specifications              | 4 |

### I. Guide to the Individual Benchmark Specifications

Content specific guidelines are given in the *Individual Benchmark Specifications* for each course. The *Specifications* contains specific information about the alignment of items with the Florida Standards. It identifies the manner in which each benchmark is assessed, provides content limits and stimulus attributes for each benchmark, and gives specific information about content, item types, and response attributes.

#### Benchmark Classification System

• Each Career and Technical Education course has its own set of course standards. The benchmarks are organized numerically, with two numbers separated by a decimal point. The first number is the standard number, and the second number is the benchmark number. You will see these numbers on the Item Specifications for each course.

#### An example, from Agritechnology 1:

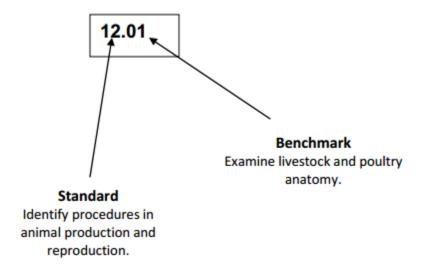

The image above describes the components of a Career and Technical Education Standard and Benchmark classification system.

Each MAFS benchmark is labeled with a system of letters and numbers.

- · The four letters in the first position of the label identify the Subject.
- The number(s) in the second position represents the Grade Level.
- The letter(s) in the third position represents the Category.
- The number in the fourth position shows the Domain.
- The number in the fifth position identifies the Cluster.
- The number in the last position identifies the specific Benchmark.

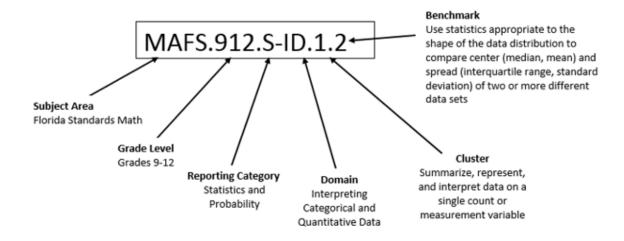

The image above describes the components of a Florida Standard and Benchmark classification system.

#### **Definitions of Benchmark Specifications**

The *Individual Benchmark Specifications* provides standard-specific guidance for assessment item development for the Florida Department of Education Career and Technical Education item banks. For each benchmark assessed, the following information is provided.

**Reporting** is a grouping of related benchmarks that can be used to

**Category** summarize and report achievement.

**Standard** refers to the standard statement presented in the Florida

Standards.

**Benchmark** refers to the benchmark statement presented in the Florida

Standards. In some cases, two or more related benchmarks are grouped together because the assessment of one benchmark

addresses another benchmark.

**Item Types** are used to assess the benchmark or group of benchmark.

**Cognitive** ideal level at which item should be assessed. **Complexity** 

**Benchmark** explain how achievement of the benchmark will be demonstrated by students. In other words, the clarification statements explain

what the student will do when responding to questions.

**Content Limits** define the range of content knowledge and that should be

assessed in the items for the benchmark.

**Stimulus** define the types of stimulus materials that should be used in the items, including the appropriate use of graphic materials and

item context or content.

**Response** define the characteristics of the answers that a student must

**Attributes** choose or provide.

**Content Focus** addresses the broad key terms and concepts associated with the

examples found in the standards, benchmarks, or benchmark

clarifications.

**Sample Items** are provided for each type of question assessed. The correct

answer for all sample items is provided.

## II. Individual Benchmark Specifications

| Standard                                                                                             | o5.0 Demonstrate effective customer service skills.                                                                                                    |
|----------------------------------------------------------------------------------------------------|----------------------------------------------------------------------------------------------------|
| Benchmark                                                                                            | 05.01 Use appropriate communication skills, telephone etiquette, courtesy, and manners when dealing with customers.                                                                                                    |
| Item Types<br>(MC)-Multiple Choice<br>(SA)-Short Answer<br>(P)-Performance<br>(ER)-Extended Response | (MC)=X<br>(SA)=X<br>(P)=<br>(ER)=                                                                                                    |
| Cognitive Complexity<br>Level                                                                        | L,M                                                                                                    |
| Benchmark<br>Clarification                                                                           | The student will use communication skills and proper etiquette when assisting customers.                                                                                                    |
| Content Focus                                                                                        | Etiquette, communication, skills, manners, courtesy, customers                                                                                                    |
| Content Limits                                                                                       | The student must have access to the Internet.                                                                                                    |
| Stimulus Attributes                                                                                  | The stimulus should include a stem written as a question. Constructed response stimulus can be written as a statement and may describe the student response. Charts, tables, and other related graphics may be used.                                                                                                    |
| Response Attributes                                                                                  | The response can include terms, phrases, or sentences. Student created written responses or computer generated responses may be used.                                                                                                    |
| Sample Item                                                                                          | While Grayson is at a meeting one morning, Noah is answering the company's phones. Which greeting should Noah use when the phone rings?  A. "Good Morning! This is Noah. How may I direct your call?"  B. "Good Morning! Grayson is unavailable. How can I help you?"  C. "Good Morning! What do you need?"  D. "Good Morning! What?  Answer: A |

| Standard                                                                                             | 07.0 Demonstrate proficiency in using microcomputer and electronic skills to perform job functions.                                                                                                    |
|----------------------------------------------------------------------------------------------------|----------------------------------------------------------------------------------------------------|
| Benchmark                                                                                            | o7.01 Identify and describe types of file systems and classify common file extensions based on software application programs used in the workplace environment.                                                      |
| Item Types<br>(MC)-Multiple Choice<br>(SA)-Short Answer<br>(P)-Performance<br>(ER)-Extended Response | (MC)=X<br>(SA)=X<br>(P)=<br>(ER)=                                                                                                    |
| Cognitive Complexity<br>Level                                                                        | L,M                                                                                                    |
| Benchmark<br>Clarification                                                                           | The student will identify file extensions for a variety of software programs including but not limited to word processing, spreadsheets, presentations, desktop publishing, etc.                                     |
| Content Focus                                                                                        | File extensions, software, environment                                                                                                    |
| <b>Content Limits</b>                                                                                | The student must have access to the Internet, word processing, desktop publishing, spreadsheet, and presentation software programs.                                                                                  |
| Stimulus Attributes                                                                                  | The stimulus should include a stem written as a question. Constructed response stimulus can be written as a statement and may describe the student response. Charts, tables, and other related graphics may be used. |
| Response Attributes                                                                                  | The response can include terms, phrases, or sentences. Student created written responses or computer generated responses may be used.                                                                                |
| Sample Item                                                                                          | Emma is learning how to use an Excel spreadsheet to complete a budget for her economics class. How would Emma save her Excel spreadsheet?  A. budget.docx B. budget.pptx C. budget.psdx D. budget.xlsx Answer: D     |

| Standard                                                                                             | o7.0 Demonstrate proficiency in using microcomputer and electronic skills to perform job functions.                                                                                                    |
|----------------------------------------------------------------------------------------------------|----------------------------------------------------------------------------------------------------|
| Benchmark                                                                                            | 07.02 Demonstrate basic computer file management skills and file naming conventions to accurately organize files into hierarchies by labeling file folders for easy accessibility.                                                                             |
| Item Types<br>(MC)-Multiple Choice<br>(SA)-Short Answer<br>(P)-Performance<br>(ER)-Extended Response | (MC)=X<br>(SA)=<br>(P)=<br>(ER)=                                                                                                    |
| Cognitive Complexity<br>Level                                                                        | L                                                                                                    |
| Benchmark<br>Clarification                                                                           | The student will demonstrate basic computer file management skills.                                                                                                    |
| Content Focus                                                                                        | File management, file folders, naming conventions                                                                                                    |
| Content Limits                                                                                       | The student must have access to the Internet.                                                                                                    |
| Stimulus Attributes                                                                                  | The stimulus should include a stem written as a question. Constructed response stimulus can be written as a statement and may describe the student response. Charts, tables, and other related graphics may be used.                                           |
| Response Attributes                                                                                  | The response can include terms, phrases, or sentences. Student created written responses or computer generated responses may be used.                                                                                                    |
| Sample Item                                                                                          | Garrison's instruction on his assignment requires him to name his document using the correct file naming conventions. Which file naming convention should Garrison use?  A. personal_budget B. personal&budget C. personal@budget D. personal*budget Answer: A |

| Standard                                                                                             | 07.0 Demonstrate proficiency in using microcomputer and electronic skills to perform job functions.                                                                                                    |
|----------------------------------------------------------------------------------------------------|----------------------------------------------------------------------------------------------------|
| Benchmark                                                                                            | o7.04 Apply the following tools to increase work efficiency: word processing, database, spreadsheet programs, presentation programs, web design, email systems, and the Internet.                                    |
| Item Types<br>(MC)-Multiple Choice<br>(SA)-Short Answer<br>(P)-Performance<br>(ER)-Extended Response | (MC)=<br>(SA)=X<br>(P)=X<br>(ER)=                                                                                                    |
| Cognitive Complexity<br>Level                                                                        | M,H                                                                                                    |
| Benchmark<br>Clarification                                                                           | The students will apply word processing, database, spreadsheet, presentation, email, and other tools.                                                                                                    |
| Content Focus                                                                                        | Word processing, spreadsheet, email, presentation, database, Internet                                                                                                    |
| <b>Content Limits</b>                                                                                | The student must have access to the Internet, word processing, desktop publishing, spreadsheet, and presentation software programs.                                                                                  |
| Stimulus Attributes                                                                                  | The stimulus should include a stem written as a question. Constructed response stimulus can be written as a statement and may describe the student response. Charts, tables, and other related graphics may be used. |
| Response Attributes                                                                                  | The response can include terms, phrases, or sentences. Student created written responses or computer generated responses may be used.                                                                                |
| Sample Item                                                                                          | Which software program is used for scheduling appointments, scheduling meetings, and adding business contacts?  A. Adobe Fireworks B. Adobe Premiere Pro C. Microsoft Access D. Microsoft Outlook Answer: D          |

| Standard                                                                                             | o8.0 Use technology to enhance the effectiveness of communication skills.                                                                                                    |
|----------------------------------------------------------------------------------------------------|----------------------------------------------------------------------------------------------------|
| Benchmark                                                                                            | 08.01 Select and use word processing software and accompanying features to enhance written business communications.                                                                                                    |
| Item Types<br>(MC)-Multiple Choice<br>(SA)-Short Answer<br>(P)-Performance<br>(ER)-Extended Response | (MC)=X<br>(SA)=<br>(P)=X<br>(ER)=                                                                                                    |
| Cognitive Complexity<br>Level                                                                        | M, H                                                                                                    |
| Benchmark<br>Clarification                                                                           | The student will use word processing software to enhance written business communications.                                                                                                    |
| Content Focus                                                                                        | Word processing, communications, letters, memos, reports                                                                                                    |
| <b>Content Limits</b>                                                                                | The student must have access to the Internet and word processing software programs.                                                                                                    |
| Stimulus Attributes                                                                                  | The stimulus should include a stem written as a question. Constructed response stimulus can be written as a statement and may describe the student response. Charts, tables, and other related graphics may be used.                                                                                                    |
| Response Attributes                                                                                  | The response can include terms, phrases, or sentences. Student created written responses or computer generated responses may be used.                                                                                                    |
| Sample Item                                                                                          | Stacie's boss would like her to create sales invoices so that the company will have a record of all products sold for the next two months. However, Stacie is not sure how to create a sales invoice. What feature in Microsoft Word would Stacie use to create a sales invoice?  A. mailings B. references C. templates D. watermarks Answer: C |

| Standard                                                                                             | o8.0 Use technology to enhance the effectiveness of communication skills.                                                                                                    |
|----------------------------------------------------------------------------------------------------|----------------------------------------------------------------------------------------------------|
| Benchmark                                                                                            | o8.02 Format content to a document by applying font, paragraph attributes, indent and tab settings to text and paragraphs. Apply spacing settings to text and paragraphs. Navigate and search through a document, create and manipulate tables.                                                                                                    |
| Item Types<br>(MC)-Multiple Choice<br>(SA)-Short Answer<br>(P)-Performance<br>(ER)-Extended Response | (MC)=X<br>(SA)=<br>(P)=X<br>(ER)=                                                                                                    |
| Cognitive Complexity<br>Level                                                                        | M, H                                                                                                    |
| Benchmark<br>Clarification                                                                           | The student will apply fonts, tabs, and spacing to text.                                                                                                    |
| Content Focus                                                                                        | Format, tables, manipulate, communication                                                                                                    |
| <b>Content Limits</b>                                                                                | The student must have access to the Internet and word processing software programs.                                                                                                    |
| Stimulus Attributes                                                                                  | The stimulus should include a stem written as a question. Constructed response stimulus can be written as a statement and may describe the student response. Charts, tables, and other related graphics may be used.                                                                                                    |
| Response Attributes                                                                                  | The response can include terms, phrases, or sentences. Student created written responses or computer generated responses may be used.                                                                                                    |
| Sample Item                                                                                          | Your boss at Fabrics, Bows, & More would like you to create a sales invoice that could be used as a sample for future sales. Using a blank Microsoft Word templates, create a sales invoice with the following: Company Name: Fabrics, Bows, & More Address: 3829 Seaming Drive; Holiday, FL 82992 Phone: 904-555-1264 Item Sold: Bolt of Blue Fabric; 1 Bolt; \$850 Item Sold: Bows; Red; each; \$10 Save as sales_invoice_sample Rubric 4 Points: The response indicates that the student has a thorough understanding of the concept embodied in the task. 3 Points: The response indicates that the student has an understanding of the concept embodied in the task. 1 Point: The response indicates that the student has a partial understanding of the concept embodied in the task. 1 Point: The response indicates that the student has a very limited understanding of the concept embodied in the task. 0 Points: The response indicates that the student does not demonstrate an understanding of the concept embodied in the task. |

| Standard                                                                                             | o8.0 Use technology to enhance the effectiveness of communication skills.                                                                                                    |
|----------------------------------------------------------------------------------------------------|----------------------------------------------------------------------------------------------------|
| Benchmark                                                                                            | o8.o3 Use image design theory and software to create illustrations, shapes, and graphics and include a selection in a document. Insert and format pictures, shapes, and clipart. Apply and manipulate text boxes.                                                                                                    |
| Item Types<br>(MC)-Multiple Choice<br>(SA)-Short Answer<br>(P)-Performance<br>(ER)-Extended Response | (MC)=X<br>(SA)=<br>(P)=X<br>(ER)=                                                                                                    |
| Cognitive Complexity<br>Level                                                                        | L,H                                                                                                    |
| Benchmark<br>Clarification                                                                           | The student will use software to create and format images, shapes, and graphics in a document.                                                                                                    |
| Content Focus                                                                                        | Graphics, shapes, clipart, design, software, manipulate, text boxes                                                                                                    |
| Content Limits                                                                                       | The student must have access to the Internet and word processing software programs.                                                                                                    |
| Stimulus Attributes                                                                                  | The stimulus should include a stem written as a question. Constructed response stimulus can be written as a statement and may describe the student response. Charts, tables, and other related graphics may be used.                                                                                                    |
| Response Attributes                                                                                  | The response can include terms, phrases, or sentences. Student created written responses or computer generated responses may be used.                                                                                                    |
| Sample Item                                                                                          | As an intern at the accounting firm of Parks and Griffin, you complete many tasks from answering phones to scheduling appointments with clients. Also, you use a variety of software programs to complete tasks. These software programs include, but are not limited to, Microsoft Word, Excel, and PowerPoint, as well as Adobe software programs such as Fireworks, Photoshop, and Premiere Pro.  Use an Adobe software program to create a logo for the accounting firm of Parks and Griffin. The firm has asked for the colors of blue and green to be used with a dollar sign and the names of Parks and Griffin.  Once you have created your logo, create a letterhead on a blank document in Microsoft Word. The letterhead must include the name of the firm, an address, a city, state, zip code, and a phone number. The logo must be included in the letterhead.  Save as letterhead.doc or letterhead.docx Rubric  4 Points: The response indicates that the student has a thorough understanding of the concept embodied in the task.  3 Points: The response indicates that the student has an understanding of the concept embodied in the task.  2 Points: The response indicates that the student has a partial understanding of the concept embodied in the task. |

| 1 Point: The response indicates that the student has a very limited understanding of the concept embodied in the task.  o Points: The response indicates that the student does not demonstrate an understanding of the concept embodied in the task. |
|----------------------------------------------------------------------------------------------------|
|----------------------------------------------------------------------------------------------------|

| Standard                                                                                             | o8.0 Use technology to enhance the effectiveness of communication skills.                                                                                                    |
|----------------------------------------------------------------------------------------------------|----------------------------------------------------------------------------------------------------|
| Benchmark                                                                                            | 08.04 Apply references and hyperlinks, create end and footnotes, and create a table of contents in a document.                                                                                                    |
| Item Types<br>(MC)-Multiple Choice<br>(SA)-Short Answer<br>(P)-Performance<br>(ER)-Extended Response | (MC)=X<br>(SA)=<br>(P)=X<br>(ER)=                                                                                                    |
| Cognitive Complexity<br>Level                                                                        | M, H                                                                                                    |
| Benchmark<br>Clarification                                                                           | The student will apply hyperlinks, endnotes, footnotes, references, and table of contents to documents.                                                                                                    |
| Content Focus                                                                                        | Word processing software, footnotes, hyperlinks, endnotes, table of contents                                                                                                    |
| Content Limits                                                                                       | The student must have access to the Internet and word processing software programs.                                                                                                    |
| Stimulus Attributes                                                                                  | The stimulus should include a stem written as a question. Constructed response stimulus can be written as a statement and may describe the student response. Charts, tables, and other related graphics may be used.                                                                                                    |
| Response Attributes                                                                                  | The response can include terms, phrases, or sentences. Student created written responses or computer generated responses may be used.                                                                                                    |
| Sample Item                                                                                          | Using a blank Word document, create a bulleted list of five banks or credit unions available in your area where students can open a checking account or a savings account. Add a page border of your choice. Use a font size of 18 or higher. Use a font face of your choice. Save as banks.doc or banks.docx Rubric 4 Points: The response indicates that the student has a thorough understanding of the concept embodied in the task. 3 Points: The response indicates that the student has an understanding of the concept embodied in the task. 2 Points: The response indicates that the student has a partial understanding of the concept embodied in the task. 1 Point: The response indicates that the student has a very limited understanding of the concept embodied in the task. 0 Points: The response indicates that the student does not demonstrate an understanding of the concept embodied in the task. |

| Standard                                                                                             | 09.0 Demonstrate proficiency using slide presentation software.                                                                                                    |
|----------------------------------------------------------------------------------------------------|----------------------------------------------------------------------------------------------------|
| Benchmark                                                                                            | 09.02 Create slide presentations utilizing various project development elements, including: adding and removing slides, slide layouts, format slide design, insert or format placeholders.                                                                                                    |
| Item Types<br>(MC)-Multiple Choice<br>(SA)-Short Answer<br>(P)-Performance<br>(ER)-Extended Response | (MC)=<br>(SA)=X<br>(P)=X<br>(ER)=                                                                                                    |
| Cognitive Complexity<br>Level                                                                        | M, H                                                                                                    |
| Benchmark<br>Clarification                                                                           | The student will create slide presentations by adding and removing slides, changing layouts, formatting slide design, and inserting placeholders.                                                                                                    |
| Content Focus                                                                                        | Presentation software, layout, slide design, placeholders, insert, format                                                                                                    |
| Content Limits                                                                                       | The student must have access to the Internet and presentation software programs.                                                                                                    |
| Stimulus Attributes                                                                                  | The stimulus should include a stem written as a question. Constructed response stimulus can be written as a statement and may describe the student response. Charts, tables, and other related graphics may be used.                                                                                                    |
| Response Attributes                                                                                  | The response can include terms, phrases, or sentences. Student created written responses or computer generated responses may be used.                                                                                                    |
| Sample Item                                                                                          | Create a slide presentation named "Expenses". Include the following: Slide 2: Monthly Expenses with a bulleted list of 5 expenses Slide 3: a graphic of one of the five expenses Slide 4: another graphic of one of the remaining five expenses Slide 5: "The End" Make the following changes: Add a new blank slide after Slide 4. Insert a pie chart with Mortgage 40%; Utilities 10%; Vehicle 10%; Entertainment 5%. Save your presentation as expenses.ppt or expenses.pptx Rubric 4 Points: The response indicates that the student has a thorough understanding of the concept embodied in the task. 3 Points: The response indicates that the student has an understanding of the concept embodied in the task. 2 Points: The response indicates that the student has a partial understanding of the concept embodied in the task. 1 Point: The response indicates that the student has a very limited understanding of the concept embodied in the task. 0 Points: The response indicates that the student does not demonstrate an understanding of the concept embodied in the task. |

| Standard                                                                                             | 09.0 Demonstrate proficiency using slide presentation software.                                                                                                    |
|----------------------------------------------------------------------------------------------------|----------------------------------------------------------------------------------------------------|
| Benchmark                                                                                            | 09.03 Locate, create, and incorporate graphical and multimedia elements, including: shapes, graphics, images, bullets, hyperlinks, video, and audio into a slide presentation appropriate for the project.                                                                                                    |
| Item Types<br>(MC)-Multiple Choice<br>(SA)-Short Answer<br>(P)-Performance<br>(ER)-Extended Response | (MC)=X<br>(SA)=<br>(P)=X<br>(ER)=                                                                                                    |
| Cognitive Complexity<br>Level                                                                        | L,M                                                                                                    |
| Benchmark<br>Clarification                                                                           | The student will insert graphics and other media to presentations, include bullets, hyperlinks, video and audio.                                                                                                    |
| Content Focus                                                                                        | Multimedia, graphics, images, hyperlinks, bullets, video, audio presentation                                                                                                    |
| Content Limits                                                                                       | The student must have access to the Internet and presentation software programs.                                                                                                    |
| Stimulus Attributes                                                                                  | The stimulus should include a stem written as a question. Constructed response stimulus can be written as a statement and may describe the student response. Charts, tables, and other related graphics may be used.                                                                                                    |
| Response Attributes                                                                                  | The response can include terms, phrases, or sentences. Student created written responses or computer generated responses may be used.                                                                                                    |
| Sample Item                                                                                          | You have been scheduled to present some money saving techniques to high school seniors. Create a 5-slide presentation titled: Save Money Now! Include the following:  Slide 2: a bulleted list of 3 different ways to save money  Slide 3: a graphic of your choice  Slide 4: a link to a local bank where seniors can open a savings account  Slide 5: a graphic related to money  Save as save_money.ppt or save_money.pptx  Rubric  4 Points: The response indicates that the student has a thorough understanding of the concept embodied in the task.  3 Points: The response indicates that the student has an understanding of the concept embodied in the task.  2 Points: The response indicates that the student has a partial understanding of the concept embodied in the task.  1 Point: The response indicates that the student has a very limited understanding of the concept embodied in the task.  O Points: The response indicates that the student does not demonstrate an understanding of the concept embodied in the task. |

| Standard                                                                                             | 09.0 Demonstrate proficiency using slide presentation software.                                                                                                    |
|----------------------------------------------------------------------------------------------------|----------------------------------------------------------------------------------------------------|
| Benchmark                                                                                            | 09.04 Explore and apply design and color theory to create dynamic and appealing visuals.                                                                                                    |
| Item Types<br>(MC)-Multiple Choice<br>(SA)-Short Answer<br>(P)-Performance<br>(ER)-Extended Response | (MC)=X<br>(SA)=<br>(P)=X<br>(ER)=                                                                                                    |
| Cognitive Complexity<br>Level                                                                        | M, H                                                                                                    |
| Benchmark<br>Clarification                                                                           | The student will apply color theory to create dynamic visuals.                                                                                                    |
| Content Focus                                                                                        | Color, hexadecimal codes, light color, dark color                                                                                                    |
| Content Limits                                                                                       | The student must have access to the Internet and presentation and desktop publishing software programs.                                                                                                    |
| Stimulus Attributes                                                                                  | The stimulus should include a stem written as a question. Constructed response stimulus can be written as a statement and may describe the student response. Charts, tables, and other related graphics may be used.                                                                                                    |
| Response Attributes                                                                                  | The response can include terms, phrases, or sentences. Student created written responses or computer generated responses may be used.                                                                                                    |
| Sample Item                                                                                          | Using Microsoft PowerPoint, create a 4-slide presentation about expenses the average high school student has during the senior year. Title the first slide as "Senior Year Expenses". Include one bulleted list on the 2nd slide. Insert two graphics on both the third and fourth slide. Add a design of your choice to the entire presentation. Include a transition of your choice between slides. Add an animation to two of the four graphics. Save as senior_year Rubric                                                                                                    |
|                                                                                                    | 4 Points: The response indicates that the student has a thorough understanding of the concept embodied in the task. 3 Points: The response indicates that the student has an understanding of the concept embodied in the task. 2 Points: The response indicates that the student has a partial understanding of the concept embodied in the task. 1 Point: The response indicates that the student has a very limited understanding of the concept embodied in the task. 0 Points: The response indicates that the student does not demonstrate an understanding of the concept embodied in the task. |

| Standard                                                                                             | 09.0 Demonstrate proficiency using slide presentation software.                                                                                                    |
|----------------------------------------------------------------------------------------------------|----------------------------------------------------------------------------------------------------|
| Benchmark                                                                                            | o9.06 Create and manipulate graphical and multimedia elements to improve or develop new contacts appropriate for the project, including: creation of images, color selections, tone, hue and contrast.                                                                                                    |
| Item Types<br>(MC)-Multiple Choice<br>(SA)-Short Answer<br>(P)-Performance<br>(ER)-Extended Response | (MC)=X<br>(SA)=<br>(P)=X<br>(ER)=                                                                                                    |
| Cognitive Complexity<br>Level                                                                        | M,H                                                                                                    |
| Benchmark<br>Clarification                                                                           | The student will create graphics and multimedia elements changing the hue, tone, and contrast.                                                                                                    |
| Content Focus                                                                                        | Images, hue, tone, contrast, multimedia, elements                                                                                                    |
| Content Limits                                                                                       | The student must have access to the Internet and presentation and desktop publishing software programs.                                                                                                    |
| Stimulus Attributes                                                                                  | The stimulus should include a stem written as a question. Constructed response stimulus can be written as a statement and may describe the student response. Charts, tables, and other related graphics may be used.                                                                                                    |
| Response Attributes                                                                                  | The response can include terms, phrases, or sentences. Student created written responses or computer generated responses may be used.                                                                                                    |
| Sample Item                                                                                          | Your school's principal would like the school's mascot to have a slightly different look for the month of October. Since October is Breast Cancer Awareness Month, the principal would like the mascot to be a pink color. Using a photo editing software program of your choice, change the color of your school's mascot so that it has a pink color.  Include a horizontal text in a font of your choice that reads the following: Support Breast Cancer Awareness.  Save as pink_mascot Rubric  4 Points: The response indicates that the student has a thorough understanding of the concept embodied in the task.  3 Points: The response indicates that the student has an understanding of the concept embodied in the task.  2 Points: The response indicates that the student has a partial understanding of the concept embodied in the task.  1 Point: The response indicates that the student has a very limited understanding of the concept embodied in the task.  O Points: The response indicates that the student does not demonstrate an understanding of the concept embodied in the task. |

| Standard                                                                                             | 09.0 Demonstrate proficiency using slide presentation software.                                                                                                    |
|----------------------------------------------------------------------------------------------------|----------------------------------------------------------------------------------------------------|
| Benchmark                                                                                            | 09.07 Apply slide transitions and create custom animations to slide presentations appropriate for the target audience.                                                                                                    |
| Item Types<br>(MC)-Multiple Choice<br>(SA)-Short Answer<br>(P)-Performance<br>(ER)-Extended Response | (MC)=X<br>(SA)=<br>(P)=X<br>(ER)=                                                                                                    |
| Cognitive Complexity<br>Level                                                                        | L,H                                                                                                    |
| Benchmark<br>Clarification                                                                           | The student will apply slide transitions and create custom animations.                                                                                                    |
| Content Focus                                                                                        | Slide transitions, presentation, target audience, graphics, animation                                                                                                    |
| <b>Content Limits</b>                                                                                | The student must have access to the Internet and presentation and desktop publishing software programs.                                                                                                    |
| Stimulus Attributes                                                                                  | The stimulus should include a stem written as a question. Constructed response stimulus can be written as a statement and may describe the student response. Charts, tables, and other related graphics may be used.                                                                                                    |
| Response Attributes                                                                                  | The response can include terms, phrases, or sentences. Student created written responses or computer generated responses may be used.                                                                                                    |
| Sample Item                                                                                          | You have been assigned a project in your Personal Finance course that requires you to spend a monthly income of \$2000. You will create a 4-slide presentation that shows the amount you intend to spending on the top three expenses: food, clothing, and shelter. The first slide will have the title: How I Spent My \$2000.  Include one subtle transition between Slides 2 and 3.  Include one dynamic transition between Slides 3 and 4.  Insert graphics on Slides 2, 3, and 4.  Add one custom animation to a graphic of your choice.  Save as income.ppt or income.pptx  Rubric  4 Points: The response indicates that the student has a thorough understanding of the concept embodied in the task.  3 Points: The response indicates that the student has an understanding of the concept embodied in the task.  2 Points: The response indicates that the student has a partial understanding of the concept embodied in the task.  1 Point: The response indicates that the student has a very limited understanding of the concept embodied in the task.  O Points: The response indicates that the student does not demonstrate an understanding of the concept embodied in the task. |

| Standard                                                                                             | 11.0 Demonstrate sales and marketing fundamentals.                                                                                                    |
|----------------------------------------------------------------------------------------------------|----------------------------------------------------------------------------------------------------|
| Benchmark                                                                                            | 11.04 Identify the opportunities for cross selling                                                                                                    |
| Item Types<br>(MC)-Multiple Choice<br>(SA)-Short Answer<br>(P)-Performance<br>(ER)-Extended Response | (MC)=X<br>(SA)=X<br>(P)=<br>(ER)=X                                                                                                    |
| Cognitive Complexity<br>Level                                                                        | L,M                                                                                                    |
| Benchmark<br>Clarification                                                                           | The student will identify opportunities for cross selling.                                                                                                    |
| Content Focus                                                                                        | Cross selling, business                                                                                                    |
| Content Limits                                                                                       | The student must have access to the Internet.                                                                                                    |
| Stimulus Attributes                                                                                  | The stimulus should include a stem written as a question. Constructed response stimulus can be written as a statement and may describe the student response. Charts, tables, and other related graphics may be used.                                                                                                    |
| Response Attributes                                                                                  | The response can include terms, phrases, or sentences. Student created written responses or computer generated responses may be used.                                                                                                    |
| Sample Item                                                                                          | A customer is purchasing a sapphire ring at a local jewelry store. However, before the customer makes that purchase, the employee suggests that the customer consider purchasing the matching sapphire necklace and earrings. What is the term that refers to the suggesting of those additional items?  A. cross selling B. persuasive buying C. power buying D. relationship selling Answer: A |

| Standard                                                                                             | 12.0 Explain the importance of employability and entrepreneurship skills.                                                                                                    |
|----------------------------------------------------------------------------------------------------|----------------------------------------------------------------------------------------------------|
| Benchmark                                                                                            | 12.01 Identify and demonstrate positive work behaviors needed to be employable.                                                                                                    |
| Item Types<br>(MC)-Multiple Choice<br>(SA)-Short Answer<br>(P)-Performance<br>(ER)-Extended Response | (MC)=X<br>(SA)=X<br>(P)=<br>(ER)=X                                                                                                    |
| Cognitive Complexity<br>Level                                                                        | L,M                                                                                                    |
| Benchmark<br>Clarification                                                                           | The student will identify positive work behaviors.                                                                                                    |
| Content Focus                                                                                        | Positive, work behaviors, employable, responsibility                                                                                                    |
| <b>Content Limits</b>                                                                                | The student must have access to the Internet.                                                                                                    |
| Stimulus Attributes                                                                                  | You have been assigned a project in your Personal Finance course that requires you to spend a monthly income of \$2000. You will create a 4-slide presentation that shows the amount you intend to spend on the top three expenses: food, clothing, and shelte                                                                                                    |
| Response Attributes                                                                                  | The response can include terms, phrases, or sentences. Student created written responses or computer generated responses may be used.                                                                                                    |
| Sample Item                                                                                          | A new employee must demonstrate positive work behaviors each day towards coworkers, supervisors, and customers. Describe one positive work behavior an employee should demonstrate towards supervisors and one towards customers.  Exemplar:  One positive work behavior an employee should demonstrate towards supervisors is dedication. Supervisors depend on their employees to complete their job responsibilities. Those responsibilities range from showing up to work on time to helping customers.  A positive behavior an employee should demonstrate towards customers is a willingness to help. Customers have needs, and those needs should be met. Rubric  2 points - The student names two positive work behaviors.  1 point - The student names one positive work behavior.  0 points - The student does not name any. |

| Standard                                                                                             | 12.0 Explain the importance of employability and entrepreneurship skills.                                                                                                    |
|----------------------------------------------------------------------------------------------------|----------------------------------------------------------------------------------------------------|
| Benchmark                                                                                            | 12.04 Maintain a career portfolio to document knowledge, skills, and experience.                                                                                                    |
| Item Types<br>(MC)-Multiple Choice<br>(SA)-Short Answer<br>(P)-Performance<br>(ER)-Extended Response | (MC)=<br>(SA)=<br>(P)=X<br>(ER)=                                                                                                    |
| Cognitive Complexity<br>Level                                                                        | M,H                                                                                                    |
| Benchmark<br>Clarification                                                                           | The student will maintain a career portfolio.                                                                                                    |
| Content Focus                                                                                        | Career portfolio, knowledge, experience, samples, maintain                                                                                                    |
| <b>Content Limits</b>                                                                                | The student must have access to the Internet, word processing, desktop publishing, spreadsheet, and presentation software programs.                                                                                                    |
| Stimulus Attributes                                                                                  | The stimulus should include a stem written as a question. Constructed response stimulus can be written as a statement and may describe the student response. Charts, tables, and other related graphics may be used.                                                                                                    |
| Response Attributes                                                                                  | The response can include terms, phrases, or sentences. Student created written responses or computer generated responses may be used.                                                                                                    |
| Sample Item                                                                                          | Create a career portfolio that has the following items: A sample cover letter in Block format Your resume Your personal budget A 5-slide presentation about your career choice A 3-slide presentation about your college choice Save as portfolio Rubric 4 Points: The response indicates that the student has a thorough understanding of the concept embodied in the task. 3 Points: The response indicates that the student has an understanding of the concept embodied in the task. 2 Points: The response indicates that the student has a partial understanding of the concept embodied in the task. 1 Point: The response indicates that the student has a very limited understanding of the concept embodied in the task. 0 Points: The response indicates that the student does not demonstrate an understanding of the concept embodied in the task. |

| Standard                                                                                             | 13.0 Manage career development.                                                                                                    |
|----------------------------------------------------------------------------------------------------|----------------------------------------------------------------------------------------------------|
| Benchmark                                                                                            | 12.11 Understand employment benefits packages.                                                                                                    |
|                                                                                                    |                                                                                                    |
| Item Types<br>(MC)-Multiple Choice<br>(SA)-Short Answer<br>(P)-Performance<br>(ER)-Extended Response | (MC)=X<br>(SA)=X<br>(P)=<br>(ER)=X                                                                                                    |
| Cognitive Complexity<br>Level                                                                        | L,M                                                                                                    |
| Benchmark<br>Clarification                                                                           | The student will understand the employment benefits packages offered by businesses.                                                                                                    |
| Content Focus                                                                                        | Benefits, fringe benefits, packages, health, dental, vision                                                                                                    |
| Content Limits                                                                                       | The student must have access to the Internet.                                                                                                    |
| Stimulus Attributes                                                                                  | The stimulus should include a stem written as a question. Constructed response stimulus can be written as a statement and may describe the student response. Charts, tables, and other related graphics may be used. |
| Response Attributes                                                                                  | The response can include terms, phrases, or sentences. Student created written responses or computer generated responses may be used.                                                                                |
| Sample Item                                                                                          | Which of the following is not a fringe benefit offered by employers?  A. company car B. dental coverage C. payroll compensation D. vision pln Answer: C                                                              |

|                                                                                                    | Ţ                                                                                                    |
|----------------------------------------------------------------------------------------------------|----------------------------------------------------------------------------------------------------|
| Standard  Benchmark                                                                                  | <ul> <li>14.0 Demonstrate knowledge, skill, and application of information systems to accomplish job objectives and enhance workplace performance. Apply ergonomic principles applicable to the configuration of computer workstations.</li> <li>14.01 Develop keyboarding skills to enter and manipulate text and data.</li> </ul>                                                                                                    |
| Benefimark                                                                                           | 14.01 Develop Reyboarding skins to effect and manipulate text and data.                                                                                                    |
| Item Types<br>(MC)-Multiple Choice<br>(SA)-Short Answer<br>(P)-Performance<br>(ER)-Extended Response | (MC)=X<br>(SA)=<br>(P)=X<br>(ER)=                                                                                                    |
| Cognitive Complexity<br>Level                                                                        | L, H                                                                                                    |
| Benchmark<br>Clarification                                                                           | The student will develop keyboarding skills to enter and manipulate text and data.                                                                                                    |
| Content Focus                                                                                        | Keyboarding, skills, accuracy, speed                                                                                                    |
| Content Limits                                                                                       | The student must have access to the Internet and word processing software programs.                                                                                                    |
| Stimulus Attributes                                                                                  | The stimulus should include a stem written as a question. Constructed response stimulus can be written as a statement and may describe the student response. Charts, tables, and other related graphics may be used.                                                                                                    |
| Response Attributes                                                                                  | The response can include terms, phrases, or sentences. Student created written responses or computer generated responses may be used.                                                                                                    |
| Sample Item                                                                                          | Key the following paragraph with one or fewer mistakes: Fringe benefits are the bonuses that a company offers to its employees. Those benefits include health insurance, vision plans, and dental coverage. Depending on the size of the company, employees may even have a company car or other travel benefits. Some companies even have gym memberships as a benefit. Employers respect their employees and want them to be healthy and happy. Save as benefits Rubric 4 Points: The response indicates that the student has a thorough understanding of the concept embodied in the task. 3 Points: The response indicates that the student has an understanding of the concept embodied in the task. 2 Points: The response indicates that the student has a partial understanding of the concept embodied in the task. 1 Point: The response indicates that the student has a very limited understanding of the concept embodied in the task. |

| o Points: The response indicates that the student does not demonstrate an understanding of the concept embodied in the task. |
|----------------------------------------------------------------------------------------------------|
|                                                                                                    |
|                                                                                                    |

|                                      | 7                                                                                                    |
|--------------------------------------|----------------------------------------------------------------------------------------------------|
| Standard                             | 20.0 Apply mathematical operations and processes as well as financial planning strategies                                                                                                    |
|                                      | to commonly occurring situations in the workplace and to accomplish job objectives and enhance workplace performance.                                                                                                    |
| Benchmark                            | 20.03 Use spreadsheet software to develop basic financial reports.                                                                                                    |
|                                      |                                                                                                    |
| Item Types<br>(MC)-Multiple Choice   | (MC)=X<br>(SA)=                                                                                                    |
| (SA)-Short Answer<br>(P)-Performance | (P)=X                                                                                                    |
| (ER)-Extended Response               | (ER)=                                                                                                    |
| Cognitive Complexity<br>Level        | M,H                                                                                                    |
| Benchmark<br>Clarification           | The student will use spreadsheet software for basic financial reports.                                                                                                    |
| Content Focus                        | Spreadsheet software, financial reports, columns, cells, rows, worksheets, workbook                                                                                                    |
| Content Limits                       | The student must have access to the Internet and spreadsheet software programs.                                                                                                    |
| Stimulus Attributes                  | The stimulus should include a stem written as a question. Constructed response stimulus can be written as a statement and may describe the student response. Charts, tables, and other related graphics may be used.                                                                                                    |
| Response Attributes                  | The response can include terms, phrases, or sentences. Student created written responses or computer generated responses may be used.                                                                                                    |
| Sample Item                          | Your economics teacher has assigned a monthly budget project. According to the instructions, you have a monthly income of \$2500.00. You must create your monthly budget on a blank Excel spreadsheet. You have to pay your apartment rent of \$750, your electric bill of \$210, and your water bill of \$40. Also, you must include three remaining bills of your choice. Additionally, you have to use formulas on your spreadsheet to show the remaining balance of your income after subtracting all expenses. Save as my_budget Rubric Rubric 4 Points: The response indicates that the student has a thorough understanding of the concept embodied in the task. |
|                                      | 3 Points: The response indicates that the student has an understanding of the concept embodied in the task.  2 Points: The response indicates that the student has a partial understanding of the concept embodied in the task.  1 Point: The response indicates that the student has a very limited understanding of the concept embodied in the task.                                                                                                    |

| o Points: The response indicates that the student does not demonstrate an understanding of the concept embodied in the task. |
|----------------------------------------------------------------------------------------------------|
|                                                                                                    |
|                                                                                                    |
|                                                                                                    |

| Standard                                                                                             | 21.0 Demonstrate mathematics knowledge and skills.                                                                                                    |
|----------------------------------------------------------------------------------------------------|----------------------------------------------------------------------------------------------------|
| Benchmark                                                                                            | 21.01 Demonstrate knowledge of arithmetic operations.                                                                                                    |
| Item Types<br>(MC)-Multiple Choice<br>(SA)-Short Answer<br>(P)-Performance<br>(ER)-Extended Response | (MC)=X<br>(SA)=<br>(P)=<br>(ER)=                                                                                                    |
| Cognitive Complexity<br>Level                                                                        | L,M                                                                                                    |
| Benchmark<br>Clarification                                                                           | The student will demonstrate knowledge of arithmetic operations including but not limited to addition, subtraction, division, multiplication, averaging, counting, and a variety of other operations.                |
| Content Focus                                                                                        | Addition, subtraction, division, multiplication, average, sum, count, max, min, arithmetic operations                                                                                                    |
| Content Limits                                                                                       | The student must have access to the Internet and spreadsheet software programs.                                                                                                    |
| Stimulus Attributes                                                                                  | The stimulus should include a stem written as a question. Constructed response stimulus can be written as a statement and may describe the student response. Charts, tables, and other related graphics may be used. |
| Response Attributes                                                                                  | The response can include terms, phrases, or sentences. Student created written responses or computer generated responses may be used.                                                                                |
| Sample Item                                                                                          | Which formula represents eight times five? A. 8*5 B. 8&5 C. 8#5 D. 8^5 Answer: A                                                                                                    |

| Standard                                                                                             | 21.0 Demonstrate mathematics knowledge and skills.                                                                                                    |
|----------------------------------------------------------------------------------------------------|----------------------------------------------------------------------------------------------------|
| Benchmark                                                                                            | 21.03 Construct charts/tables/graphs using functions and data.                                                                                                    |
| Item Types<br>(MC)-Multiple Choice<br>(SA)-Short Answer<br>(P)-Performance<br>(ER)-Extended Response | (MC)=X<br>(SA)=<br>(P)=X<br>(ER)=                                                                                                    |
| Cognitive Complexity<br>Level                                                                        | M, H                                                                                                    |
| Benchmark<br>Clarification                                                                           | The student will construct charts, tables, graphs using functions and data.                                                                                                    |
| Content Focus                                                                                        | Charts, tables, functions, data, formulas                                                                                                    |
| <b>Content Limits</b>                                                                                | The student must have access to the Internet and spreadsheet software programs.                                                                                                    |
| Stimulus Attributes                                                                                  | The stimulus should include a stem written as a question. Constructed response stimulus can be written as a statement and may describe the student response. Charts, tables, and other related graphics may be used.                                                                                                    |
| Response Attributes                                                                                  | The response can include terms, phrases, or sentences. Student created written responses or computer generated responses may be used.                                                                                                    |
| Sample Item                                                                                          | Create a spreadsheet that has the following grades listed in one column: Column Title: Personal Finance Grades 75, 68, 100, 92, 78, 89 Use the average function to determine the average for this class.  Rubric 4 Points: The response indicates that the student has a thorough understanding of the concept embodied in the task. 3 Points: The response indicates that the student has an understanding of the concept embodied in the task. 2 Points: The response indicates that the student has a partial understanding of the concept embodied in the task. 1 Point: The response indicates that the student has a very limited understanding of the concept embodied in the task. 0 Points: The response indicates that the student does not demonstrate an understanding of the concept embodied in the task. |